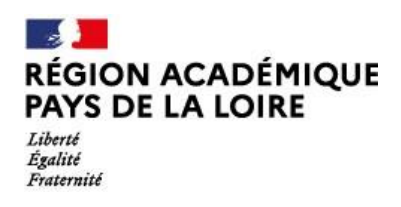

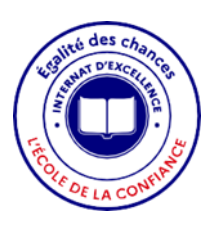

**Lycée Public Polyvalent RENAUDEAU / LA MODE**  11 Rue de la Tuilerie 49300 CHOLET Tel : 02.41.49.21.60 Mail : [ce.0490054t@ac-nantes.fr](mailto:ce.0490054t@ac-nantes.fr)

## **Dossier de candidature à l'Internat d'Excellence du**

# **Lycée Public Polyvalent RENAUDEAU / LA MODE**

# **Année Scolaire 2023-2024**

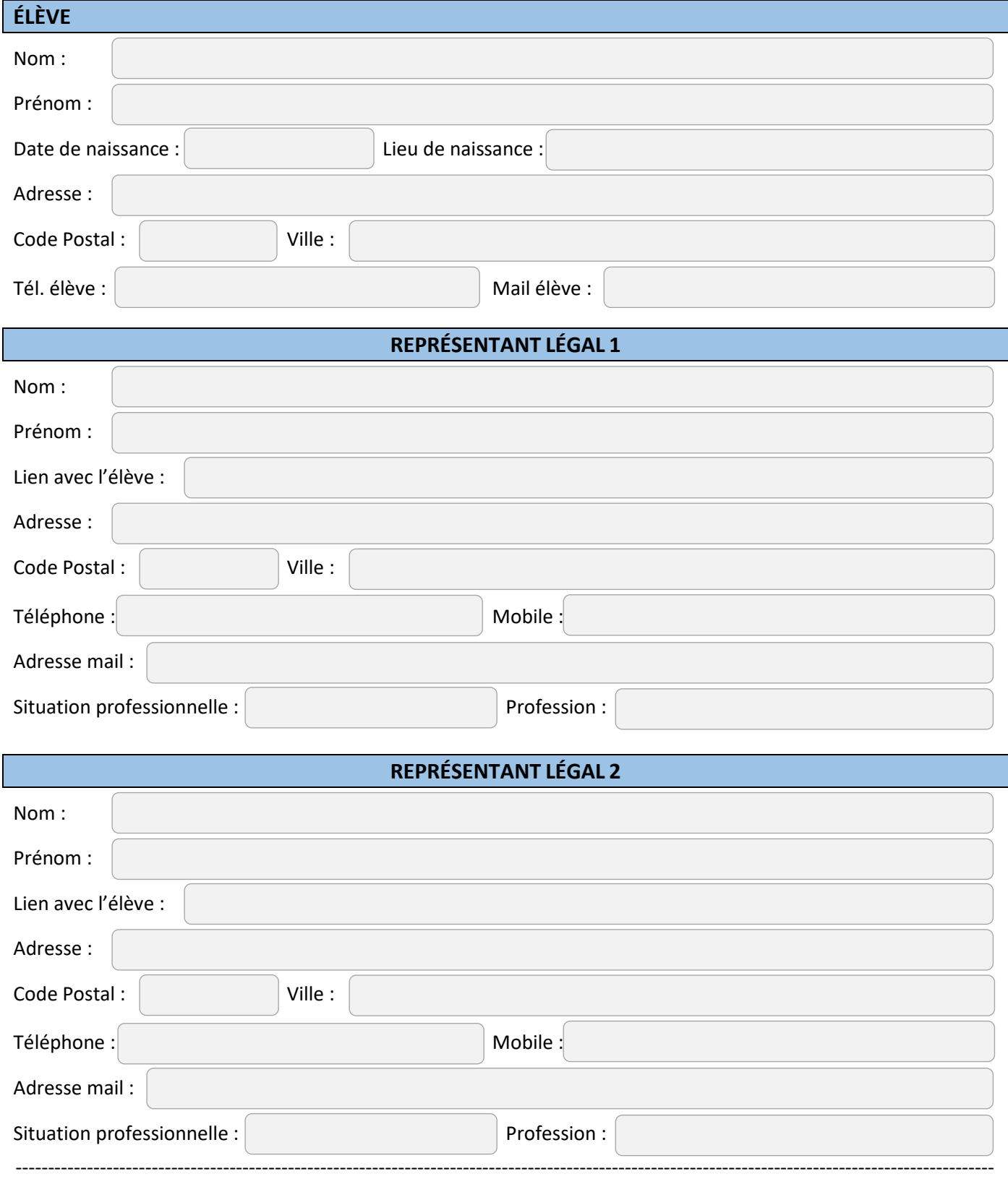

*Lycée Public Polyvalent RENAUDEAU / LA MODE – 11 rue de la Tuilerie – 49300 CHOLET Tel : 02 41 49 21 60 – Mail : [ce.0490054t@ac-nantes.fr](mailto:ce.0851696g@ac-nantes.fr)*

### **AUTRE PERSONNE A CONTACTER EN CAS D'URGENCE**

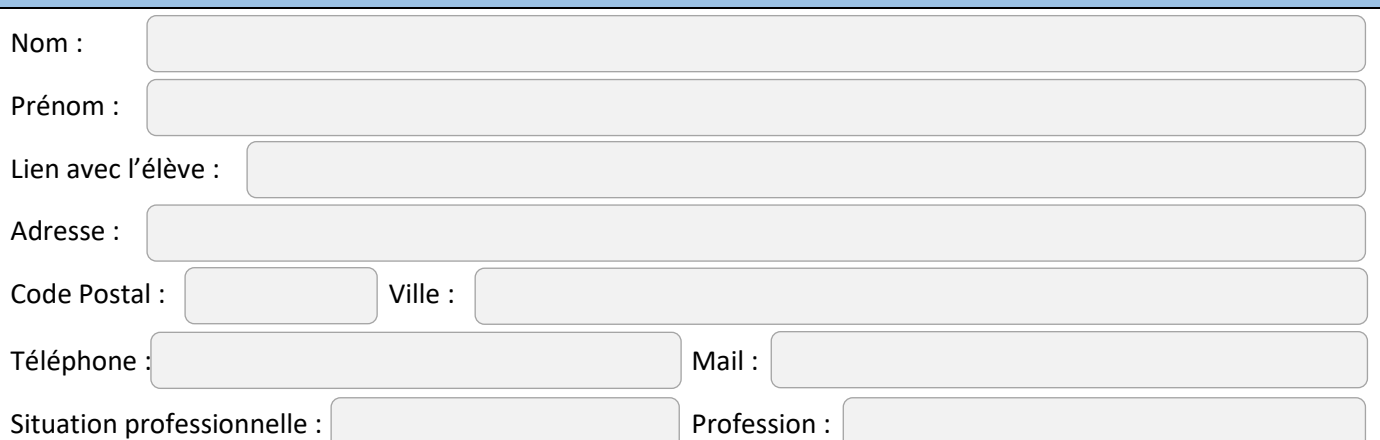

### **MON ENFANT CANDIDAT A L'INTERNAT BÉNÉFICIE-T-IL D'UNE BOURSE CETTE ANNÉE**

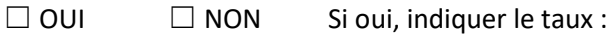

## **RENSEIGNEMENTS SCOLAIRES**

Établissement scolaire fréquenté pendant l'année scolaire 2022-2023 :

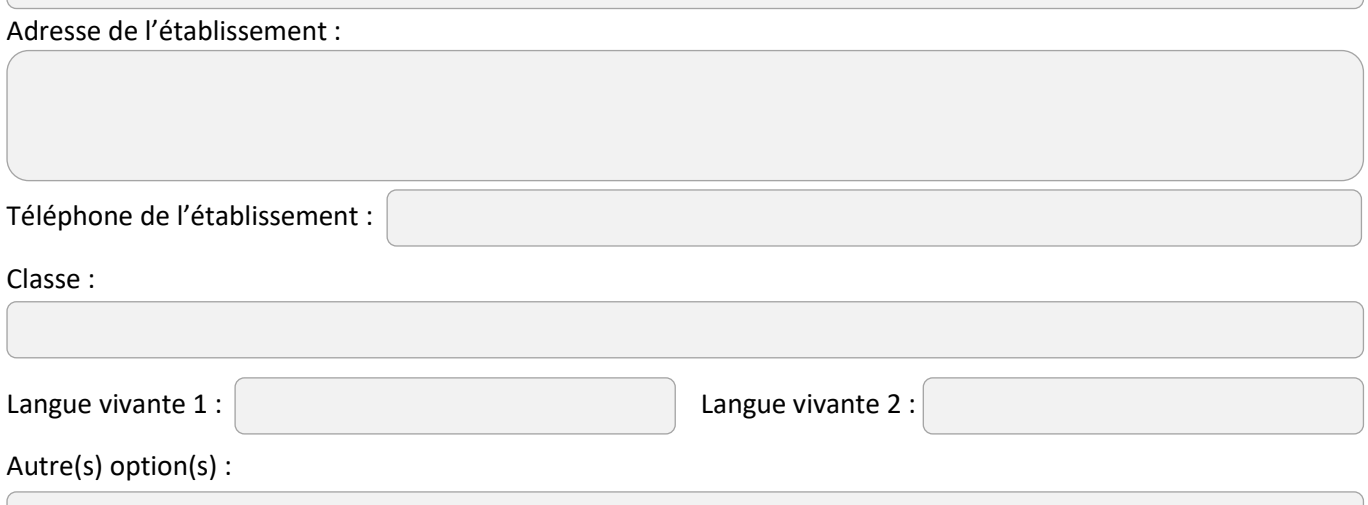

### **SOUHAIT POUR L'ANNÉE SCOLAIRE 2023-2024**

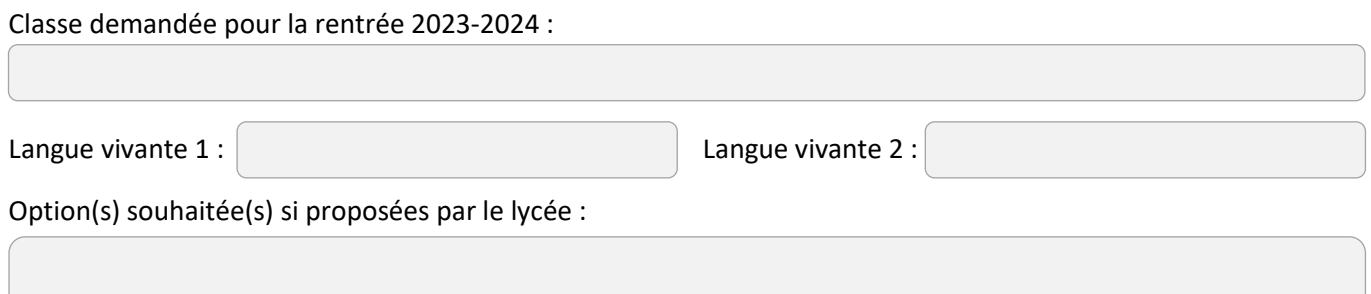

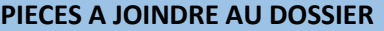

- $\Box$  Annexe 1 : Lettre de motivation
- Annexe 2 : Fiche pédagogique
- Annexe 3 : Fiche médicale (sous pli confidentiel)
- Annexe 4 : Fiche sociale (sous pli confidentiel) *Facultatif*

#### **Dossier à transmettre à l'établissement avec les pièces à fournir**

#### **pour le Vendredi 2 Juin 2023 (au plus tard)**

**Les documents sont à transmettre au format PDF à l'adresse électronique suivante :**

**[ce.0490054t@ac-nantes.fr](mailto:ce.0490054t@ac-nantes.fr)**

*Attention :* 

*Pour les niveaux concernés (entrée en seconde générale et technologique, seconde professionnelle et première année de CAP), il est impératif également de participer aux procédures d'affectation. Pour ces niveaux, l'admission à l'internat d'excellence dépend des résultats de l'affectation*

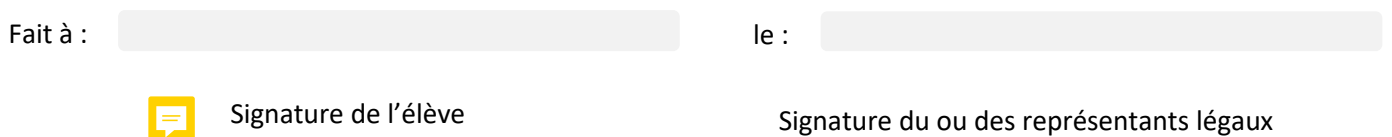

### **CADRE RÉSERVÉ A L'ADMINISTRATION**

**Avis de la commission départementale :**